доц. д-р Нора Ангелова

 Съставна хомогенна линейна структура от данни **•** "последен влязъл - пръв излязъл" (LIFO)

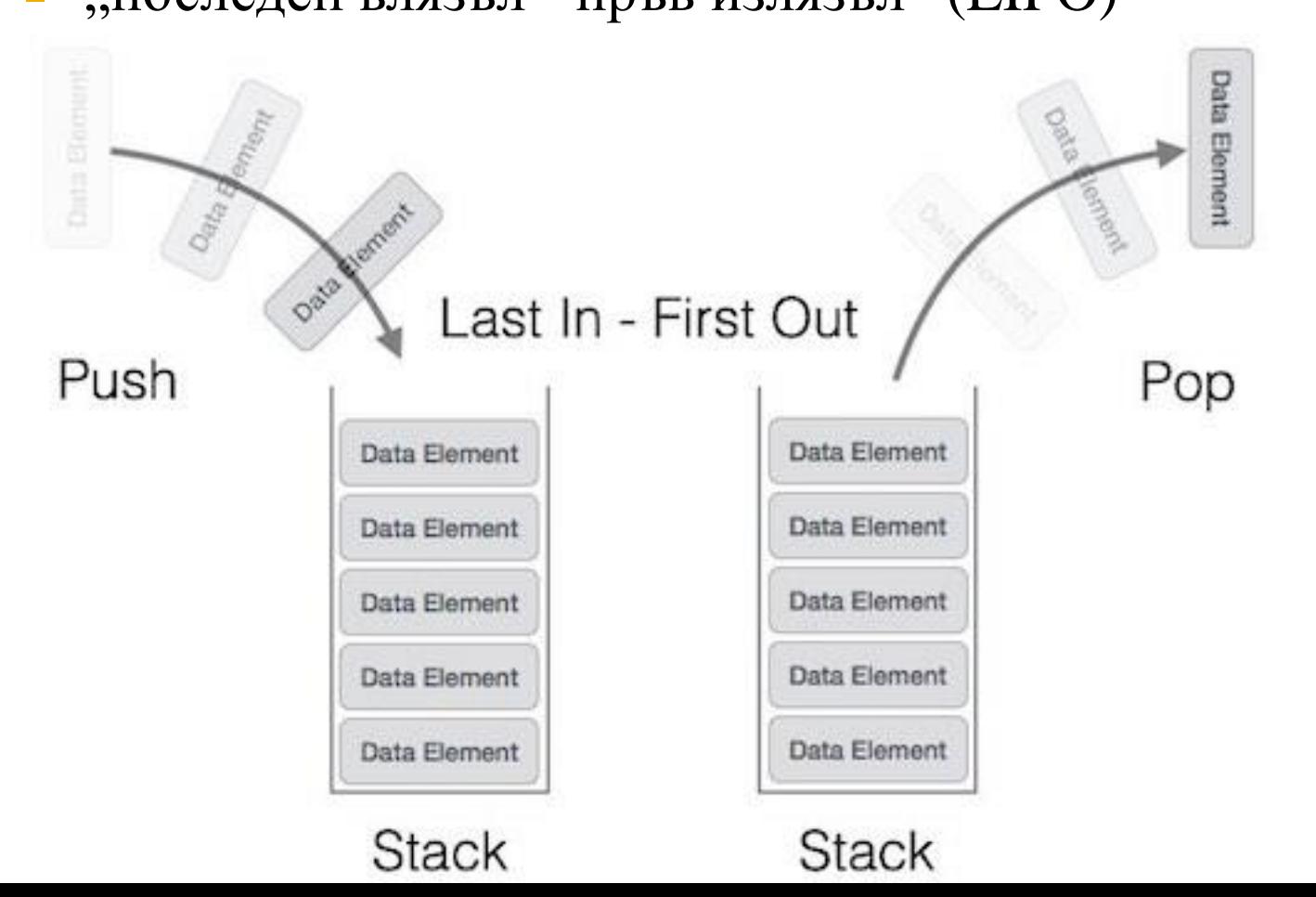

 Съставна хомогенна линейна структура от данни **•** "последен влязъл - пръв излязъл" (LIFO)

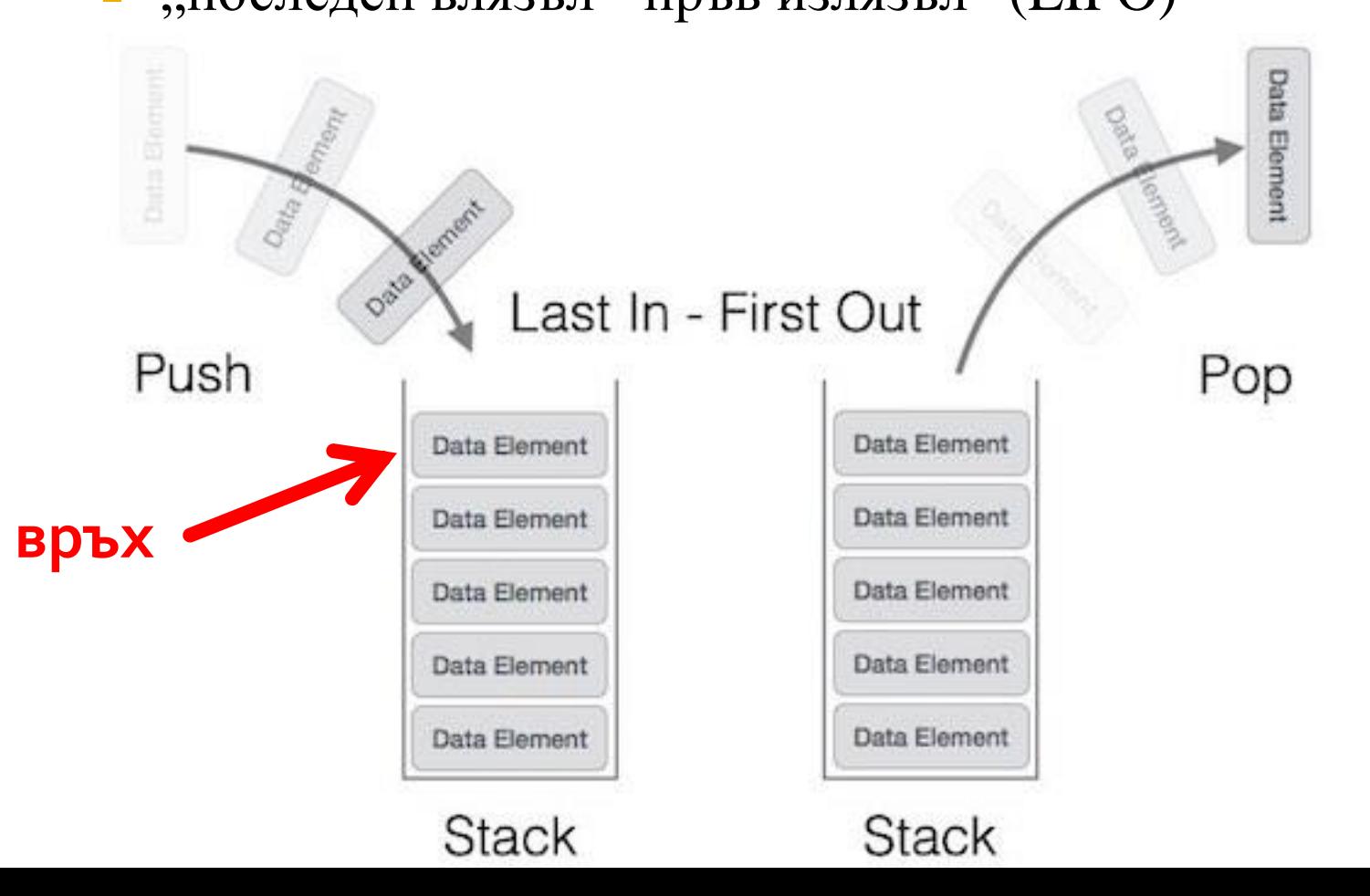

#### **Логическо представяне**

- Крайна редица от елементи от един и същ тип.
- Операции операциите включване и изключване са допустими само за върха на стека.
- Достъп възможен е достъп само до елемента, намиращ се на върха на стека.

Достъпът е **пряк**.

Операции:

- empty() проверка дали стекът е празен.
- push(x) включване на елемент на стек.
- $pop() -$  изключване на елемент от стек.
- $\bullet$  top() връщане на стойността на върха на стека.

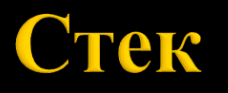

#### **Физическо представяне**

- Последователно
- Свързано

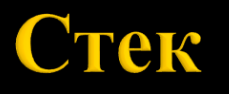

#### **Последователно представяне**

 Запазва се блок от памет, в който стекът расте и се съкращава.

Реализации

## Стек - последователно представяне

Масив  $\overline{\phantom{a}}$ 

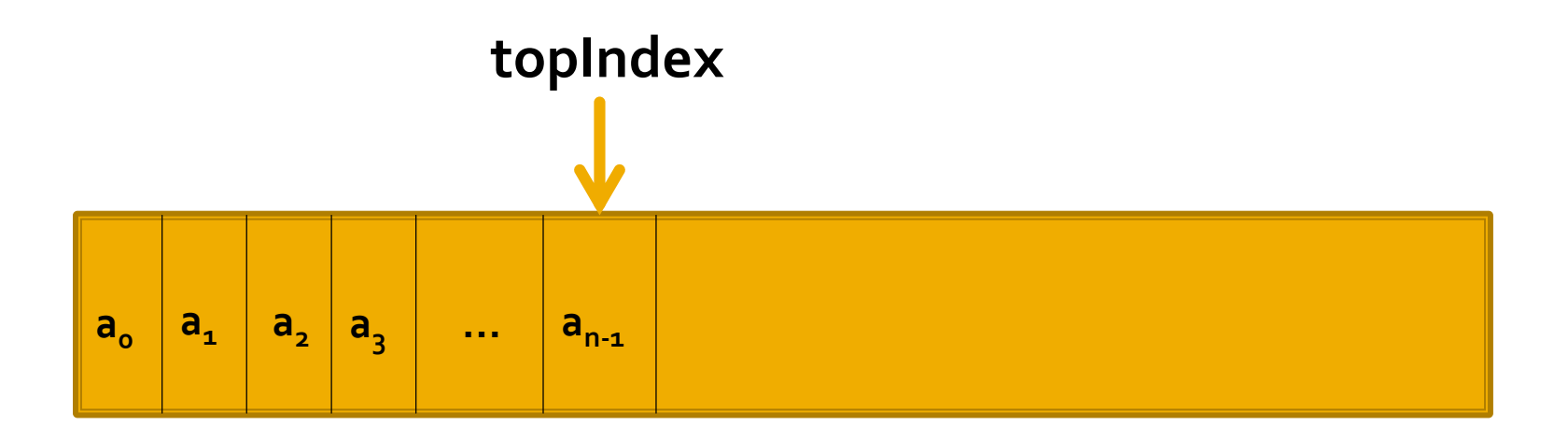

### Стек - последователно представяне

Реализация с масив

• push $(a_n)$  – включва елемента  $a_n$ 

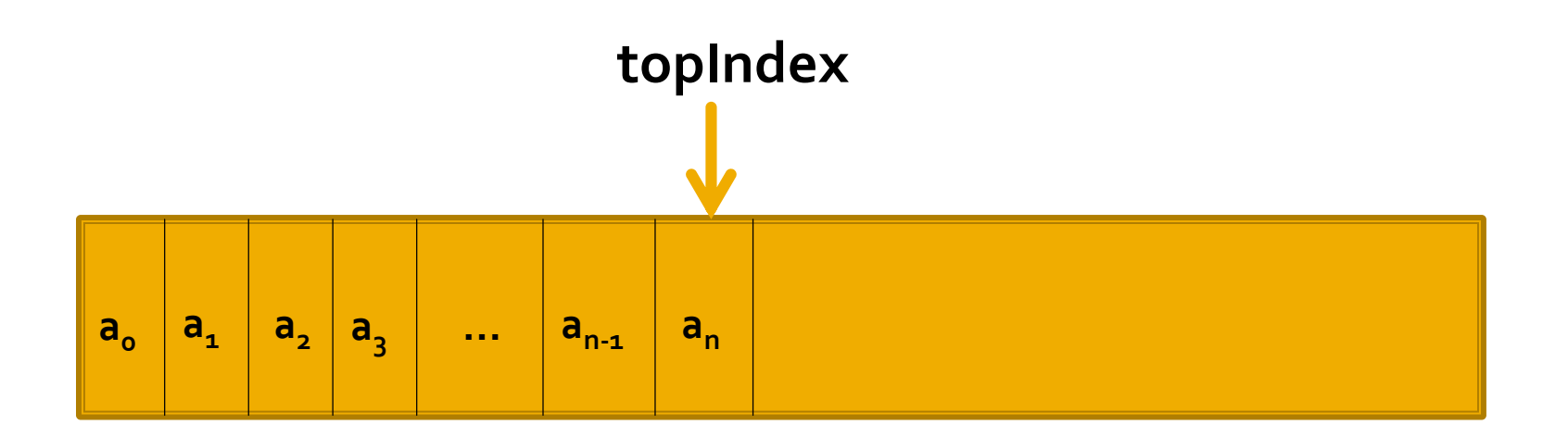

#### Стек - последователно представяне

Реализация с масив

- push $(a_n)$  включва елемента  $a_n$
- $pop() -$  изключва елемент

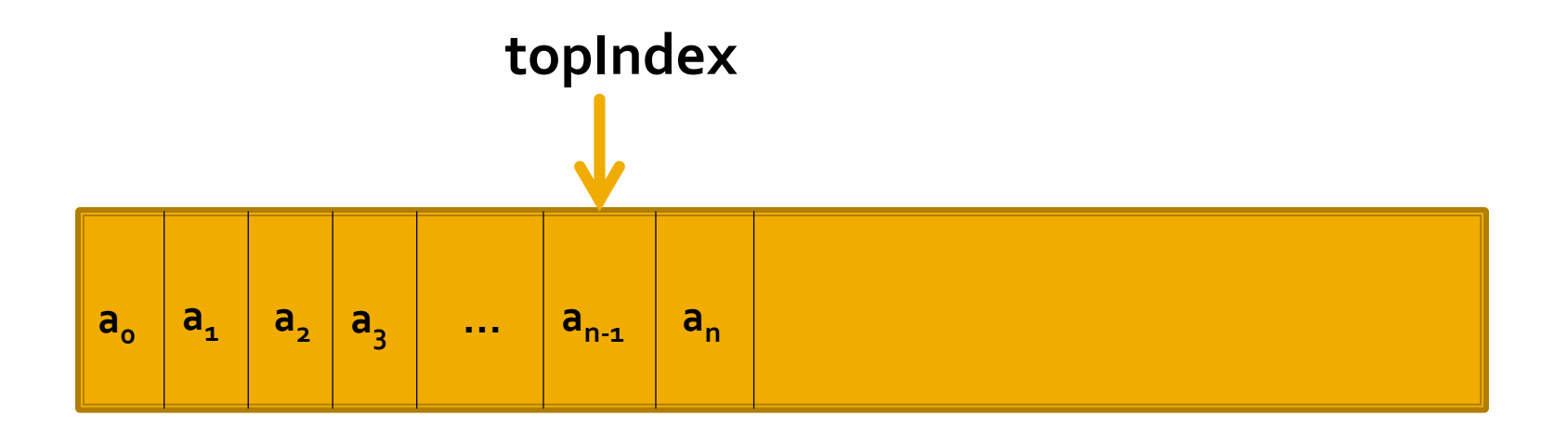

```
const int MAX = 100;
template <typename T>
class Stack {
  private:
  T a[MAX];
  int topIndex; // Индекс на върха на стека
  bool full() const;
  public:
  Stack(); и празен стек // Създаване на празен стек
  bool empty() const; // Проверка дали стек е празен
  void push(T const& x); // Включване на елемент
  T pop();<br>T top() const;           // Достъп до върха на ст
                         // Достъп до върха на стека
};
```

```
template <typename T>
Stack<T>::Stack() : topIndex(-1) 
{}
```

```
template <typename T>
bool Stack<T>::empty() const {
  return topIndex == -1;
}
```

```
template <typename T>
bool Stack<T>::full() const {
  return topIndex == MAX - 1;
}
```
#### Tek

```
template <typename T>
void Stack<T>::push(T const& x) {
  if (full()) {
    cerr << "Включване в пълен стек!\n";
  } else {
    a[++topIndex] = x;}
}
template <typename T>
T Stack<T>::pop() {
  if (empty()) {
    cerr << "Изкл. на елемент от празен стек!\n";
    return T();
  }
  return a[topIndex--];
}
```
### **Этек**

```
template <typename T>
T Stack<T>::top() const {
  if (empty()) {
    cerr << "Достъп до върха на празен стек!\n";
    return T();
  }
  return a[topIndex];
}
```
#### Предимства и недостатъци на решението

- Методите top && pop не хвърлят грешка, а връщат стойност по подразбиране за съответния тип – програмата ще продължи да се изпълнява във всички случаи, но грешката ще се отчете единствено от съобщението в cerr.
- Липсват полета за брой на елементите и капацитет в класа паметта за всеки обект ще бъде по-малка, но се използва външна константа и трябва да се правят проверки по индекс.
- Методът full може да бъде част от интерфейсът на класа, ако той е със статичен капацитет.
- Предполага се, че за всеки тип Т са реализирани елементите от голямата петица.

# Стек с преоразмеряване

Реализация на стек с преоразмеряване

## лек

```
template <typename T>
class RStack {
private:
  T* arr;<br><u>int</u> topIndex;
  int topIndex; // Индекс на последния елемент в стека
                                           // Капацитет на стека
  bool full() const;               // Проверка дали стек е пълен<br>void resize();                     // Разширяване на стек
  void resize();<br>void copy(T const*); // Разширяване на стек<br>void copy(T const*); // Копиране на паметта
  void copy(T const*); \frac{1}{1} \frac{1}{1} Копиране на паметта на стек (до capacity)<br>void eraseStack(); \frac{1}{1} \frac{1}{1} Изтриване на паметта
                           ,,<br>У изтриване на паметта
  void copyStack(RStack const&); // Копиране на стек
public:
  RStack();
  RStack(RStack const&);
  RStack& operator=(RStack const&);
  ~RStack();
  bool empty() const;
  void push(T const& x);
  T pop();
  T top() const;
};
```
#### **Tek**

```
const unsigned INITIAL_CAPACITY = 16;
```

```
template <typename T>
RStack<T>::RStack() : topIndex(-1), capacity(INITIAL_CAPACITY) {
  arr = new T[capacity];}
template <typename T>
bool RStack<T>::empty() const {
  return topIndex == -1;
}
template <typename T>
bool RStack<T>::full() const {
  return topIndex == capacity - 1;
}
```
#### Tek

```
template <typename T>
T RStack<T>::pop() {
  if (empty()) {
    cerr << "Изключване на елемент от празен стек!\n";
    return T();
  }
  return arr[topIndex--];
}
template <typename T>
T RStack<T>::top() const {
  if (empty()) {
    cerr << "Достъп до върха на празен стек!\n";
    return T();
  }
  return arr[topIndex];
}
```

```
template <typename T>
void RStack<T>::eraseStack() {
  delete[] arr;
}
```

```
template <typename T>
RStack<T>::~RStack() {
  eraseStack();
}
```

```
template <typename T>
void RStack<T>::copy(T const* stackArr) {
  for(unsigned i = 0; i < capacity; i++) {
    arr[i] = stackArr[i];}
}
template <typename T>
void RStack<T>::copyStack(RStack const& stack) {
  topIndex = stack.topIndex;
  capacity = stack.capacity;
  arr = new T[capacity];copy(stack.arr);
}
```

```
template <typename T>
void RStack<T>::push(T const& x) {
  if (full()) {
   resize();
  }
 arr[++topIndex] = x;}
template <typename T>
void RStack<T>::resize() {
 T* oldStackPtr = arr;
  arr = new T[2 * capacity];copy(oldStackPtr);
  capacity * = 2; // Удвояване на капацитета
  delete[] oldStackPtr; // Изтриване на старата памет
}
```

```
template <typename T>
RStack<T>::RStack(RStack<T> const& stack) {
  copyStack(stack);
}
template <typename T>
RStack<T>& RStack<T>::operator=(RStack<T> const& stack) {
  if (this != &stack) {
    eraseStack();
    copyStack(stack);
  }
  return *this;
}
```
#### Свързано представяне

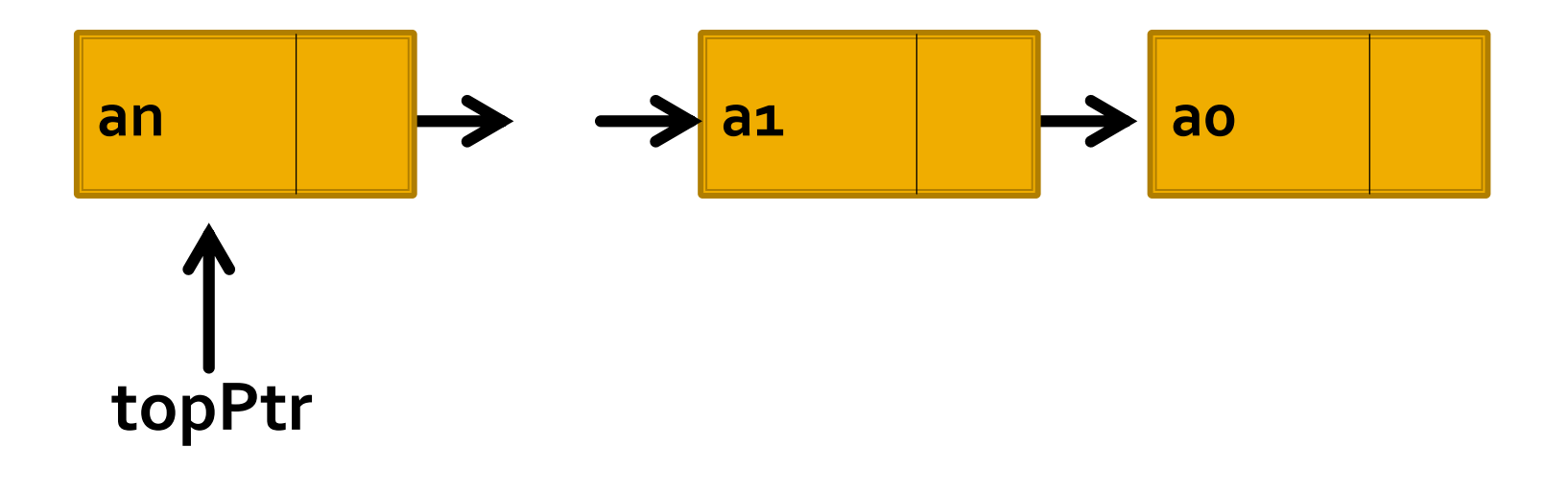

#### Свързано представяне

Добавяне на елемент

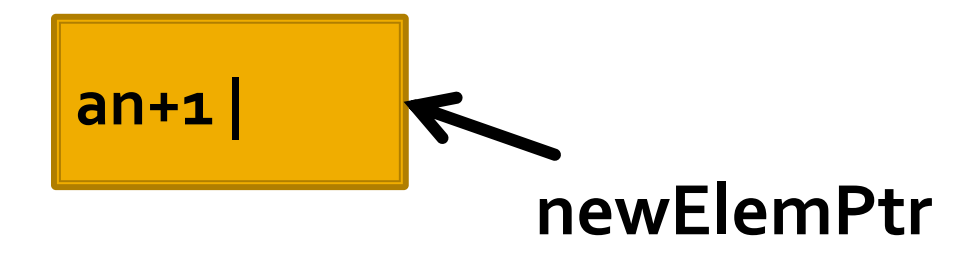

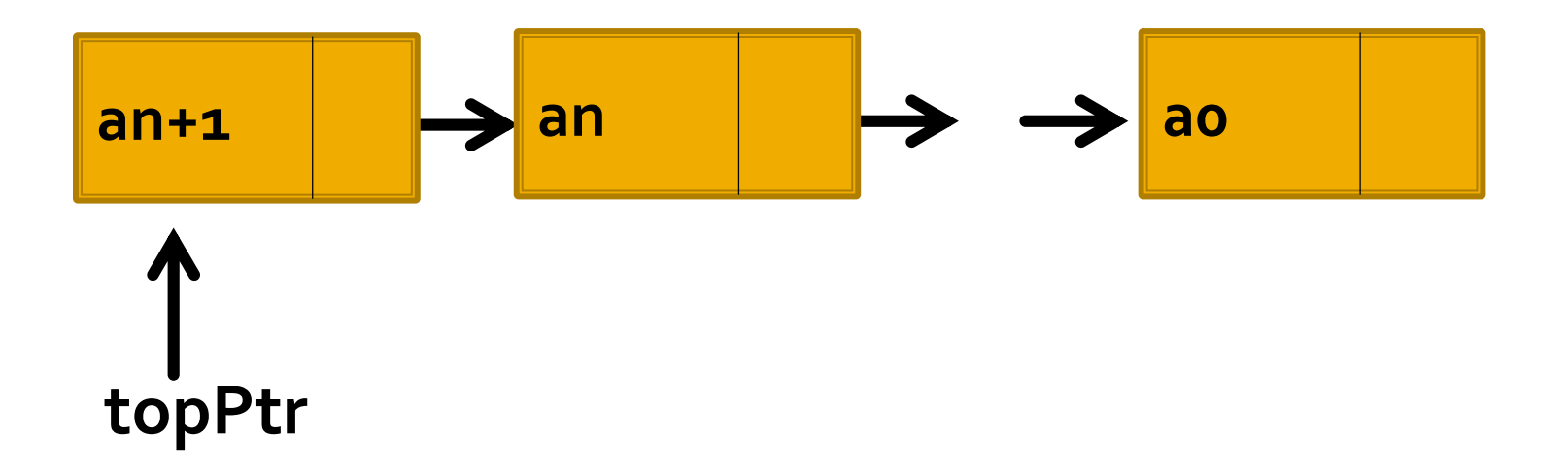

Свързано представяне

- Добавяне на елемент
- Премахване на елемент

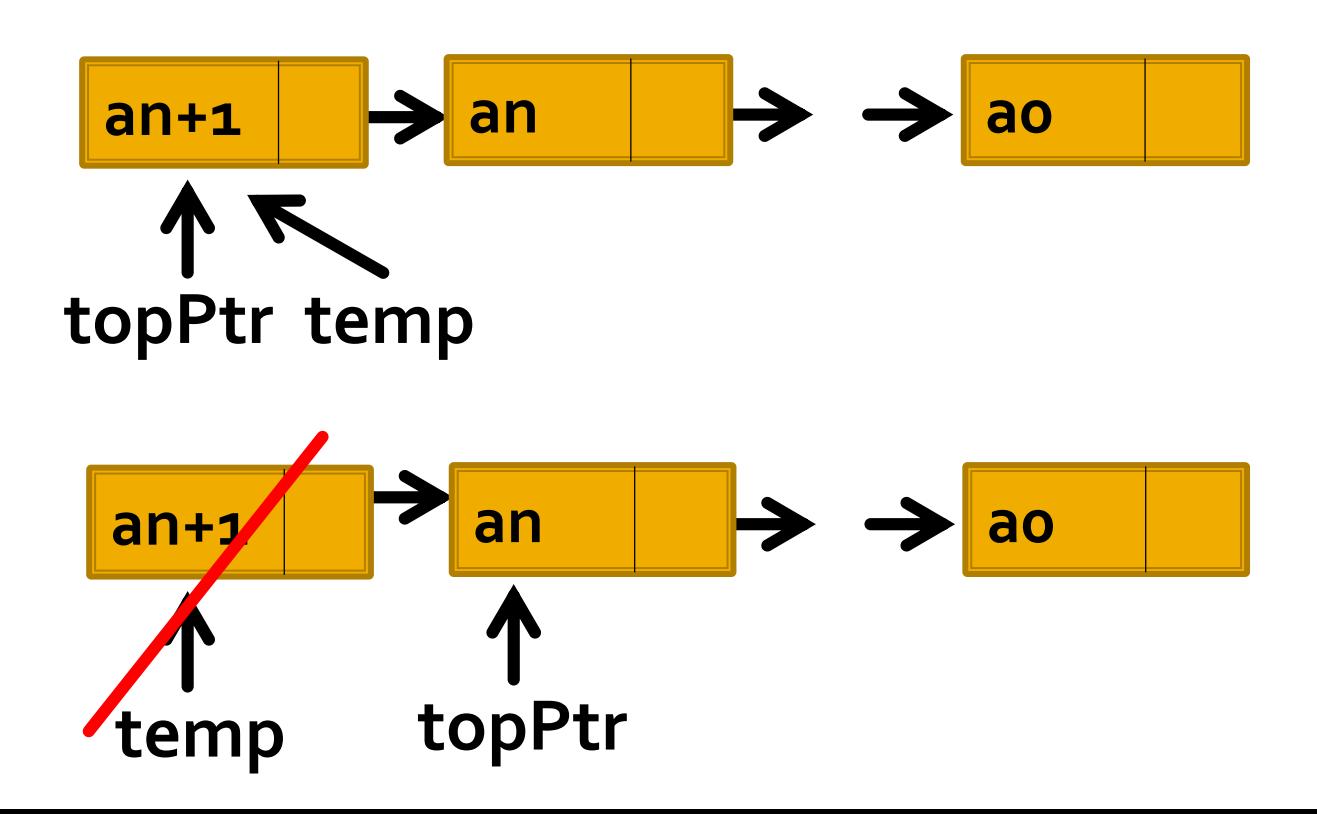

#### Стек - свързано представяне

```
template <typename T>
struct StackElement {
  T data;
  StackElement<T>* link;
};
```
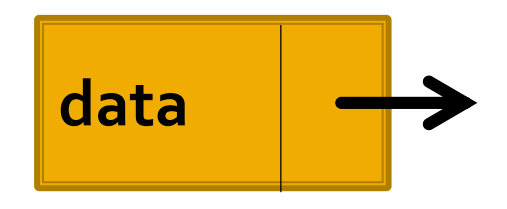

## Tek

```
template <typename T>
class LStack {
private:
 StackElement<T>* topPtr;
 void copy(StackElement<T>*);
 void eraseStack();
 void copyStack(LStack const&);
public:
 LStack(); и празен стек и празен стек
 LStack(LStack const&); // Конструктор за копиране
 LStack& operator=(LStack const&); // Операция за присвояване
 ~LStack(); // Деструктор
```

```
bool empty() const;
  void push(T const& x);
  T pop();
 T top() const;
};
```
#### **Тек**

```
template <typename T>
LStack<T>::LStack() : topPtr(nullptr) {}
template <typename T>
bool LStack<T>::empty() const {
  return topPtr == nullptr;
}
template <typename T>
void LStack<T>::push(T const& x) {
  StackElement<T>* newElemPtr = new StackElement<T>;
  newElemPtr->data = x;
  newElemPtr->link = topPtr;
  topPtr = newElemPtr;
}
```
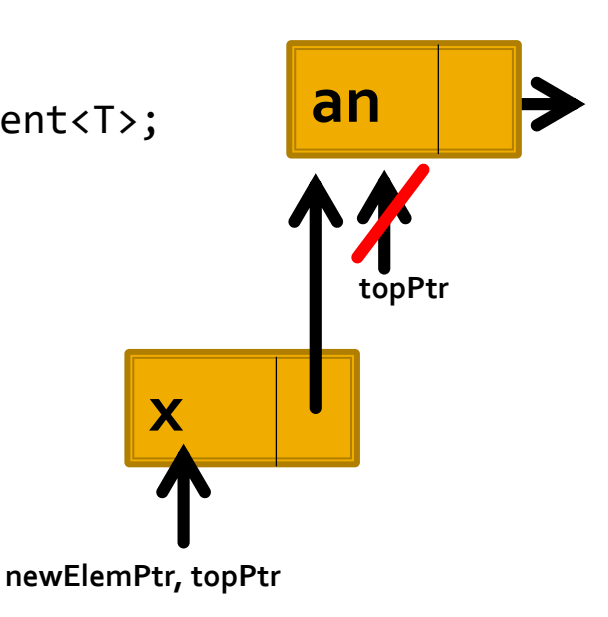

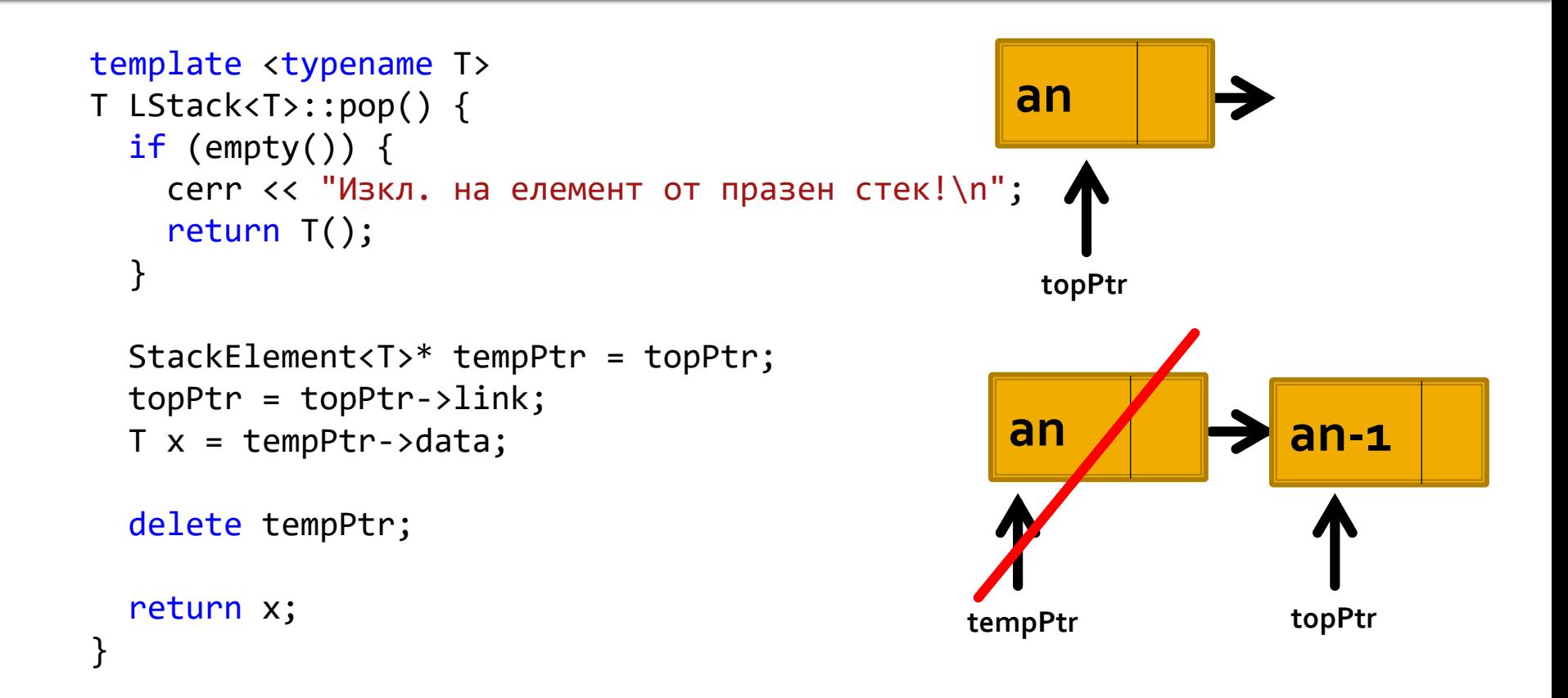

### **Tek**

```
template <typename T>
T LStack<T>::top() const {
  if (empty()) {
    cerr << "празен стек!\n";
    return T();
  }
  return topPtr->data;
}
template <typename T>
void LStack<T>::eraseStack() {
  while (!empty()) {
    pop(); 
  }
}
template <typename T>
LStack<T>::~LStack() {
  eraseStack();
}
```
#### **TEK**

```
template <typename T>
void LStack<T>::copy(StackElement<T>* toCopy) {
  if (toCopy == nullptr) {
    return;
  }
  copy(toCopy->link); // Копираме стека от втория елемент нататък
  push(toCopy->data); // Добавямe първия елемент отгоре
}
template <typename T>
void LStack<T>::copyStack(LStack const& stack) {
  topPtr = nullptr;
  copy(stack.topPtr);
}
```
### **Этек**

```
// Вариант 1
template <typename T>
void LStack<T>::copyStack(const LStack<T>& stack) { 
   topPtr = nullptr;
   if (stack.empty())return;
   }
   StackElement<T> * lastCopied, toCopy, copied; 
   lastCopied = new StackElement<T>; 
   lastCopied->data = stack.topPtr->data; 
   topPtr = lastCopied;
   StackElement<T> * toCopy = stack.topPtr->link;
   while (toCopy) { 
     copied = new StackElement<T>;
     copied->data = toCopy->data;
     lastCopied->link = copied;
     lastCopied = copied;
     toCopy = toCopy->link;
   }
   lastCopied->link = nullptr;
}
```
// Сложност:  $O(n)$ 

```
// Вариант 2
template <typename T>
void LStack<T>::copy (StackElement<T>* toCopy) {
   if (toCopy == nullptr) {
       return;
   }
   copy(toCopy->link);
   push(toCopy->data);
}
```

```
template <typename T>
void LStack<T>::copyStack(const LStack<T>& stack) { 
   topPtr = nullptr;
   copy(stack.topPtr);
}
```
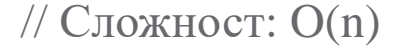

// Вариант 3

• Чрез използване на функции push and pop

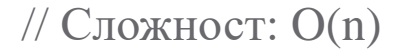

```
template <typename T>
LStack<T>::LStack(LStack const& stack) {
  copyStack(stack);
}
template <typename T>
LStack<T>& LStack<T>::operator=(LStack const& stack) {
  if (this != &stack) {
    eraseStack();
    copyStack(stack);
  }
  return *this;
}
```
# **STL (Standard Template Library)**

Библиотека от шаблони, реализираща стандартни структури от данни и алгоритми.

 $\blacksquare$  част от C++ Standard Library

#### **Основни компоненти:**

- алгоритми  $(\langle algorithm \rangle)$
- контейнери ( $\langle$ stack $\rangle$ ,  $\langle$ queue $\rangle$ ,  $\langle$ list $\rangle$ )
- функционални обекти (<functional>)

*\* Дава гаранции за сложност на алгоритми и операции над СД* 

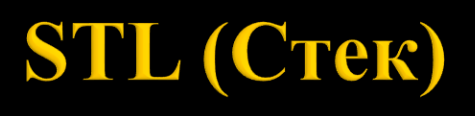

#### **std::stack<T>**

 $\#$ include  $\lt$ stack $>$ 

#### **Интерфейс**:

- stack() създаване на празен стек
- $\blacksquare$  еmpty() проверка за празнота на стек
- $\Box$  push(x) включване на елемент на стек
- $\log p$  () изключване на елемент от стек (void)
- $\bullet$  top() последен елемент на стека (reference  $\parallel$  const\_reference)
- $\text{size}()$  дължина на стека
- $==-$ , $!=$ , $\leq$  $>=$  $-$ лексикографско сравнение на два стека

# Следва продължение...